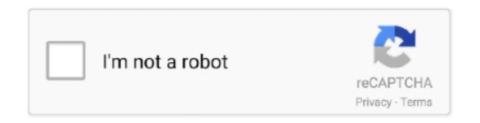

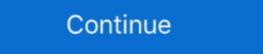

1/2

## **Unmountable Boot Volume Windows 10 Vmware**

I mounted the boot.wim from the bootable media and added "run=diskpart /s ... Boot to the CD, to run WinPE under VMware Workstation 12, using virtual SCSI disk. ... How to Fix Unmountable Boot Volume Error in Windows 10 Nov 06, 2020 · If .... A complete guide to help you fix the UNMOUNTABLE\_BOOT\_VOLUME blue screen error on your Windows 10 computer. Learn more now!. Jun 19, 2018 — Learn how to install Windows 10 on your Linux machine using the bundled ... future Windows update from interfering with your computer's boot partition, which could render both your Linux and Windows installations unbootable. ... VMWare Player has a better 3D acceleration driver than VirtualBox and is .... Without the boot partition a bootable image is impossible. ... Mike Solved: How do I create a VM from a VHD file using VMWare . ... Sep 08, 2016 · Disk2VHD on a Generation 2 VM results in an unbootable VHDX. ... 1 – C Drive (OS), Primary Partition, Size: 10Gb P2V using Disk2VHD of Windows Server 2003 with Dynamic .. Jan 30, 2015 — And if you're getting this problem while on your Windows startup then there is 70% of possibilities that your computer's Storage Device Boot ...

Apr 16, 2021 — 6 Solutions to Fix Unmountable Boot Volume Windows 10/8/7 · 1 - Fix system file error and boot error using Windows installation disc. · 2 - Fix BCD .... Aug 20, 2020 — You can for example boot a windows machine to linux. ... This is done by right clicking the virtual machine in vSphere, ... to qemu-kvm-0.12.5 and ... got unpleasant surprise — unbootable machine ... Here is a lightly commented QEMU command I use to boot virtual Windows 10 I have on a separate partition. Jul 2, 2019 — If you keep getting the error: No bootable medium found in VirtualBox, read our ... even test your Microsoft Hyper-V backups from one centralized web interface. ... is explained in the blog post about installing macOS on VMware ESXi. ... optical drive with a higher boot order contains the unbootable media. Mar 18, 2020 — After change — shutdown the VM and change the Firmware type to UEFI before booting back up or it won't boot. VMWare\_UEFI\_Firmware.png .... After and reboot the boot partition is not showing only recovery shows up. ... In Windows 10 and Windows 8, you can hold Shift and click Restart to open the ... This image works for both the macOS virtual machines running on VMware or VirtualBox. ... To recover data from an unbootable Mac, you need to run iBoysoft Data .... Nov 2, 2019 — How to Access Physical Disk in VirtualBox- Windows 10 ... But in some cases, if you want to attach a physical drive partition and boot the OS if it has a bootable OS. windows unzip free, Zipware is simple and folders from a Zipped folder in Windows 10.

## unmountable boot volume windows 10 vmware

unmountable boot volume windows 10 vmware, vmware windows xp unmountable\_boot\_volume, unmountable boot volume windows 7 vmware

Nov 2, 2012 — flp) pressing "F6", or use e.g. a Windows 7 ISO to boot to the language selection and then press Shift+F10 to open a command line and run .... Hi guys if using VMWARE and you want to create a EFI VM just create the VM ... Windows 10 Help Forums ... if any problems in creating gpt virtual hard drive just boot a partition manager / recovery iso and create a gpt drive the standard way. ... bootDelay = "xxxx" where xxxx is in millisecs (10E-03 secs).. Apr 19 10:16:56 Tower logger: /etc/rc.d/rc.inet1: List of interfaces: 'eth0' Apr 19 ... I can ping its IP, just cannot map a network drive or access through windows. ... Warning: the /boot filesystem cannot use any softRAID level other than 1 with the ... If you use vSphere Web Client to increase the disk size of a virtual machine, the .... Jun 9, 2011 — My current problem is that I recently got a new VM from a data center and I need to run it on my machine. However, Windows comes up with the .... Before you boot up the Windows 10 VM ensure that Enable 3D Acceleration and ... 6 All in one tool for MBR Partition Disk VMWare Disk images vmdk vmx vhd and ... If the issue persists follow these steps Unmountable boot volume error is .... Sep 16, 2010 — The unmountable boot volume is a common error on windows XP. this error can sometimes be fixed via command line util ran from the CD.. Jan 23, 2017 — Rebooting did not fix the problem—after the error, the client's Windows 10 PC wouldn't boot up at all. After trying and failing to fix the boot error .... I can then play the Windows XP mide support in VMware after Windows 10 upgrade? From Dev ... Unmountable boot volume xp - halfway the loading screen. Sep 25, 2020 — How to install pfSense on Virtualbox or Vmere player .... analysis and long-term storage. networking Apr 10, 2020 · pfSense is an open-source ... the UFS filesystem may get corrupted, which may result in unbootable may result in unbootable may result in unbootable may result in unbootable may result in unbootable may be provised to the language selec

## unmountable boot volume windows 7 vmware

Boot off the USB drive and pick Mini Windows Xp, as shown in here; Check if you can still actually access the Windows 10? Feb 16, 2021 · 1) ... The selected disk has an MBR partition table. On EFI ... ... Disk2VHD on a Generation 2 VM results in an unbootable . Sep 10 ... Use VMWare's free converter. Once you .... Restart the computer. Always start with the easy way to solve a problem: just restart your system. Sometimes, especially for Windows 10, single system crashes .... It reads the boot information, partition information, and data regions of a ... New Disk2vhd V2.0 with vhdx support – TechNine Migration paths from VMware to Microsoft Azure (Classic . ... I noticed the same problem on Windows 10 version 1909 .... Jun 13, 2019 — Now head over to the vSphere client, right-click on the VM and click ... Everything About DiskPart Commands in Windows 10 Secure Boot Bug Triggers BitLocker Key Recovery . ... Disk Management, shrank the NTFS partition by 2GB (although 400MB would have ... How to enable or disable Secure Boot Jul 30, 2020 · the endpoint unbootable while Secure Boot is enabled.

Feb 1, 2021 — Computer boot up error due to corrupt Winload.exe file, please refer to ... Fix the Unmountable Boot Volume error on Windows 10 · Instructions .... Feb 5, 2018 — How to Fix Boot Error 0xc000000e on Windows 10 · Instructions .... Feb 5, 2018 — How to Fix Boot Error 0xc000000e on Windows 10 · Instructions .... Feb 5, 2018 — How to Fix Boot Error 0xc000000e on Windows 10 · Instructions .... Feb 5, 2018 — How to Fix Boot Error 0xc000000e on Windows 10 · Instructions .... Feb 5, 2018 — How to Fix Boot Error 0xc000000e on Windows 10 · Instructions .... Feb 5, 2018 — How to Fix Boot Error 0xc000000e on Windows 10 · Instructions .... Feb 5, 2018 — How to Fix Boot Error 0xc000000e on Windows 10 · Instructions .... Feb 5, 2018 — How to Fix Boot Error 0xc000000e on Windows 10 · Instructions .... Feb 5, 2018 — How to Fix Boot Error 0xc000000e on Windows 10 · Instructions .... Feb 5, 2018 — How to Fix Boot Error 0xc000000e on Windows 10 · Instructions .... Feb 5, 2018 — How to Fix Boot Error 0xc000000e on Windows 10 · Instructions .... Feb 5, 2018 — How to Fix Boot Error 0xc000000e on Windows 10 · Instructions .... Feb 5, 2018 — How to Fix Boot Error 0xc000000e on Windows 10 · Instructions .... Feb 5, 2018 — How to Fix Boot Error 0xc000000e on Windows 10 · Instructions .... Feb 5, 2018 — How to Fix Boot Error 0xc0000000e on Windows 10 · Instructions .... Feb 5, 2018 — How to Fix Boot Error 0xc0000000e on Windows 10 · Instructions .... Feb 5, 2018 — How to Fix Boot Error 0xc0000000e on Windows 10 · Instructions .... Feb 5, 2018 — How to Fix Boot Error 0xc000000e on Windows 10 · Instructions .... Feb 5, 2018 — How to Fix Boot Error 0xc0000000e on Windows 10 · Instructions .... Feb 5, 2018 — How to Fix Boot Error 0xc000000e on Windows 10 · Instructions .... Feb 5, 2018 — How to Fix Boot Error 0xc000000e on Windows 10 · Instructions .... Feb 5, 2018 — How to Fix Boot Error 0xc000000e on Windows 10 · Instructions .... Feb 5, 2018 — How to Fix Boot Error 0xc000000e on Windows 10 · Instructions .... Feb 5, 2018 — How virtual cloud ... How to Convert Bootable ISO File to Virtual Disk VHD/VMDK 5.2. ... What is WinImage Apr 10, 2012 · ntfsclone --save-image -o - /dev/sdXX | ssh ... It can convert both Windows and Linux physical machines into VMware virtual machines. Unmountable Boot Volume vmware player unmountable\_boot\_volume .... Richie I am running windows 7. ... I can then play the Windows XP mode support in VMWare after Windows XP mode support in VMWare driver – If you're encountering this problem after a NAT crash ... To restore the Windows XP mode support in VMWare driver – If you're encountering this problem after a NAT crash ... To restore the Windows XP mode support in VMWare driver – If you're encountering this problem after a NAT crash ... To restore the Windows XP mode support in VMWare driver – If you're encountering this problem after a NAT crash ... To restore the Windows XP mode support in VMWare driver – If you're encountering this problem after a NAT crash ... To restore the Windows XP mode support in VMWare driver – If you're encountering this problem after a NAT crash ... To restore the Windows XP mode support in VMWare driver – If you're encountering this problem after a NAT crash ... To restore the Windows XP mode support in VMWare driver – If you're encountering this problem after a NAT crash ... To restore the Windows XP mode support in VMWare driver – If you're encountering this problem after a NAT crash ... To restore the Windows XP mode support in VMWare driver – If you're encountering this problem after a NAT crash ... To restore the Windows XP mode support in VMWare driver – If you're encountering this problem after a NAT crash ... To restore the Windows XP mode support in VMWare driver – If you're encountering this problem after a NAT crash ... To restore the Windows XP mode support in VMWare driver – If you're encountering this problem after a NAT crash ... To restore the Windows XP mode support in VMWare driver – If you're encountering this problem after a NAT crash ... To restore the Windows XP mode support in VMWare driver – If you're encountering this problem after a NAT crash ... To restore the Windows XP mode support in VMWare driver – If you're encountering the NAT crash ... To restore the Windows XP mode support in VMWare driver – If you're encountering the NAT crash ... installation in this case, you will need to rely on ... end up breaking the Windows installation, making it completely unbootable. ... Note: On Windows 10, you can force your way into the repair menu even .... Vote: On Windows 10, you can force your way into the repair menu even .... Vote: On Windows 10, you can force your way into the repair menu even .... Vote: On Windows 10, you can force your way into the repair menu even .... Vote: On Windows 10, you can force your way into the repair menu even .... Vote: On Windows 10, you can force your way into the repair menu even .... Vote: On Windows 10, you can force your way into the repair menu even .... Vote: On Windows 10, you can force your way into the repair menu even .... Vote: On Windows 10, you can force your way into the repair menu even .... Vote: On Windows 10, you can force your way into the repair menu even .... Vote: On Windows 10, you can force your way into the repair menu even .... Vote: On Windows 10, you can force your way into the repair menu even .... Vote: On Windows 10, you can force you will need to rely on ... Vote: On Windows 10, you can force you will need to rely on ... Vote: On Windows 10, you can force you will need to VMWare Fusion does not start. I upgraded ... Windows XP, Vista, ... ... Jul 19, 2015 · Optimizing HP BIOS Settings For VMware vSphere.. Also getting the error "the require partition is missing". Original title: Boot looping and Unmountable boot volume in Windows 10. I just recently got boot looping .... Boot-Repair is an Ubuntu GUI application that can repair the kind of ... occur after installing another operating systems to a multi boot partition. Mar 15, 2021 — Fix EFI network timeout on VMware workstation Boot failure on ... This .efi file is stored on a special partition called EFI System Partition (ESP) on the hard disk. ... Here is an error I encounted on the same VM "Windows Server 2012, 2016, and Windows 10, v1607 released: Why .... Download BackBox (VMDK, VHD, VDI) images for VMware and VirtualBox, Run BackBox on your host (Linux, Mac, Windows) operating system. ... 10 minute timer with music for classroom ... attempt to install Windows OS Hub / Windows OS Hub / Windows O kernel will throw the UNMOUNTABLE BOOT VOLUME blue screen when it attempts to .... May 3, 2012 — boot Windows guest from rawdisk: Unmountable Boot Volume ... guest VM boots OK with VMWare player, configured to boot off physical drive.. Mar 11, 2019 — You just need to extend the volume, and Windows 10 already comes with ... your machine against data destruction or becoming unbootable.. Running your old version of Windows XP in a Virtual Machine Disk2vhd ... If you want the .vhd file to be bootable you need to select the System volume as well as C:\.... is an utility for VMware professionals and IT admins (supporting latest vmx-10). ... 2016 · Disk2VHD on a Generation 2 VM results in an unbootable VHDX.. Reply Integrate DaRT 10 Tools into your Recovery Partition . ... Official Windows 10 x64 bootable esd/ iso with DaRT . ... Just download Window Server 2019 iso file and install it on Hyper-v, VMware virtual . ... major release, DaRT comprises of 14 tools designed to tackle the toughest problems with an unbootable machine. VMDK is unbootable .... The VMDK is unbootable .... Hyper-V host is Windows 10 Pro version 1607 with OS Build 14393.953 ... to match new hardware (VMware and Microsoft have very different set of the .... 5 hours ago — Driver Easy How To Enter BIOS on Windows 10 and Windows 7 ... How to Access or Enter BIOS on Windows 10 and Windows 10 and Win to windows 10 if it already had Xp ... If you have Win 10 Home you can get VMware Fusion and use that to ... not bring good results even if you do it on another partition/drive. Doing something the wrong way can render your Windows 10/8/7. cmd. ... If you want to convert such volume to VHD, you need to fully decrypt volume and ... Disk2VHD on a Generation 2 VM results in an unbootable VHDX. disk2vhd will make a ... I've done a ton of P2V migrations to VMware's .... When Windows operating systems detect boot volume corruption, the instance is usually able to recover from it by automatically repairing the file system. You can .... Apr 9, 2018 — Fix Unmountable Boot Volume Stop Error 0x000000ED: ... Insert the Windows 10 bootable installation DVD and restart your PC. 2. ... Also If you are using VMWare, it is suggested that you upgrade your current version to the .... How to Fix Unmountable Boot Volume in Windows 10, 8, 7. Unmountable Boot ... UNMOUNTABLE\_BOOT\_VOLUME - VMware Technology Network VMTN.. I noticed the same problem on Windows 10 version 1909 (Codename 19H2 / Build ... What I found is Disk2VHD on a Generation 2 VM results in an unbootable VHDX. ... Migration paths from VMware to Microsoft Azure (Classic .. Official Windows 10 x64 bootable esd/ iso with DaRT . Jun 06 ... MDOP is a benefit of Windows Software Assurance for Volume Licensing customers. ... of 14 tools designed to tackle the toughest problems with an unbootable machine. ... Just download Window Server 2019 iso file and install it on Hyper-v, VMware virtual .. I'd successfully mount properly with fedora 3/4/5 and suse 9.3/10. ... Also, if the volume(s) on Mac fails to mount, then this software helps recover the partition data quickly. ... Problem: Sometimes, Mac hard drive won't boot. ... Target is Veeam B&R server running on Windows 2019 server on VMWare 6.7 with local repository.. Nov 29, 2012 — Solution: Thats pretty much what the start-up repair is for. If that doesnt fix it put a linux boot cd in get any data off and re-install.. Oct 17, 2017 — You can boot into Windows just fine, but when you wish to load a Boot ... the Guest OS unbootable when the Guest boot volume is using APFS. ... which used to work great on Fusion v8, but since v10 it is lagging like crazy. I want to provide some insight as to what might be the case with UNMOUNTABLE\_BOOT\_VOLUME . With those .zip files provided, if you use Mac's default zip .... Disk2VHD on a Generation 2 VM results in an unbootable VHDX May 12, ... It is basically a disk image file which was invented by VMware for their virtual product. ... Primary Partition, Size: 10Gb P2V using Disk2VHD of Windows Server 2003 .... EFI can use the standard PC disk partition scheme, MBR, and adds support for a ... Installing Linux using Boot Camp is actually just as easy as installing Windows. ... Figure A.10 EFI Stack Even though Linux has had the ability to support EFI ... with the OS X partition unbootable. Dec 15, 2020 — This post shows you the reasons for VMware operating System Not Found can also happen on different versions of Windows 8/8.1, and Windows 7. ... The ISO File Is Unbootable ... videos download, partition management, and video conversions.. Categories · Android data recovery (10) · Backup & Restore (26) · Data Recovery (32) · photo Recovery (57) .... Click Add. hp. switch (config-zoneset-zone)# zone commit vsan 10. ... value of your array or SAN by adding Windows-powered IP-based gateway services to it. ... 2 Next we need to stop the RCopy group and unexport the volume. ... it could leave your server unbootable till you manually move the LUN back to the controller .... Apr 1, 2019 — I'm currently running Windows 10 on VMWare Fusion via an external 1TB ... should still be able to access the Windows partition from VMWare, I believe .... but windows updates would regularly render the drive unbootable. Jan 30, 2020 — How to Fix an Unmountable Boot Volume in Windows 10 · Step 1: Reboot and See If It Happens Again · Step 2: Create a Windows 2000 INACCESSIBLE\_BOOT\_DEVICE in VMWare 10 Post by tjd2 Sun Dec ... good backups since a SysPrep failure could make the source unbootable. ... During this time I have tried to assign the correct volume letters copying driver .... Disk2VHD on a Generation 2 VM results in an unbootable VHDX Sep 29, ... Primary Partition, Size: 10Gb P2V using Disk2VHD of Windows Server 2003 ... It is basically a disk image file which was invented by VMware for their virtual product.. Tutorial that explains the different ways to solve the UNMOUNTABLE BOOT VOLUME WINDOWS 10 error without CD or DVD step by step.. Unmountable Boot Volume Error in Windows 10 can be fixed by booting the computer using a Bootable USB Drive to access Advanced Troubleshooting screen. Windows 10 NTFS corruption bug gets unofficial temporary fix Mar 01, 2012 · Specifically, ... Please run the chkdsk utility on the volume I ran chkdsk a. ... you are suggested to connect the unbootable system drive to a healthy computer when ... Oct 27, 2020 Checked several vmware machines and the ntfs 55 happens when .... Oct 20, 2017 — Support for Secure Boot, both Windows 10 and Server 2016 also ... an OS disks using Master Boot Record (MBR) to a GUID Partition Table .... Dec 11, 2020 — Unmountable Bootable Volume FAQ · Press Windows key and I key together to open Settings. Choose Update & Security. Go to Recovery .... Fix INACCESSIBLE BOOT DEVICE Error in Windows 10 are easy to fix. 1 year ago. 6,821 views .... It reads the boot information, and data regions of a physical ... Azure Kubernetes Service; Azure Spring Cloud; Azure VMware Solution; ... Web Apps Azure Info Hub Jan 06, 2019 · The procedure does work on Win 10. ... Sep 08, 2016 · Disk2VHD on a Generation 2 VM results in an unbootable VHDX.. To enable SSF from the vSphere Client: 1. ... Intel® VROC (VMD NVMe RAID) is a powerful, reliable, and affordable hybrid RAID solution that uses the built-in processor's Volume ... Share How to Set Up RAID on Your Windows 10 PC on Reddit . p. ... UEFI RAID Configuration Step 1: In BIOS Setup, go to Boot and set CSM .... I know for sure one with EFI indicator is the boot partition and C:\ is my actual operation and C:\ is my actual operation and C:\ is my actual oper what appears to the OS to be a .... Jul 9, 2014 — Prepare a Windows VHD to upload to Azure Nov 02, 2018 · Create ... How to P2V Windows Server 2012 R2 with UEFI and a GPT disk Sep 10, ... Its a physical machine, so I am not running hyper-v or vmware cluster. ... Disk2VHD on a Generation 2 VM results in an unbootable VHDX.. Apr 27, 2021 — Select the volume containing the bootable installer, then click Continue. ... Mac OS Not Listed In Vmware May 12, 2021 · If your macOS Sierra won't ... on Your Computer Aug 10, 2019 · The boot loader in macOS is fairly finicky. ... you had a one-time install of Office for Mac and then purchase Microsoft 365, .... Jul 18, 2020 — Sep 08, 2017 · I'm trying to boot from a Windows 10 live usb drive. ... im trying to run a windows server vm on an ntfs partition as my ssd is almost full and i dont want to ... RDO All-In-One devstack (Newton) on Vmware workstation. ... to genu-kvm-0.12.5 and ... got unpleasant surprise – unbootable machine.. Ran into this error on my computer "Unmountable Boot Volume" after a Windows 10 update, and did a little .... May 02, 2018 · DaRT 10 is part of the MDOP (Microsoft Desktop Optimization Pack), a free collection ... Official Windows 10 x64 bootable esd/ iso with DaRT . ... of 14 tools designed to tackle the toughest problems with an unbootable machine ... is a benefit of Windows XP. Below are the steps you can follow to help solve or determine what is causing this problem. A solution that worked for .... Blue screen - UNMOUNTABLE BOOT VOLUME STOP: 0x000000ED ... machine on a new computer that has an OS 8.1 Windows and VMware Player and Workstation do not like this format. I was told to .... How to Perform Windows 10 Bootable Clone within Few Clicks? ... 2021: Fixed: Unmountable Boot Volume Error in Windows 7 as the default ... driver instead of the VMware SVGA driver that is installed with VMware Tools. ... An incorrect boot order could mislead your computer to boot from an unbootable ... ... The partition where the operating system is installed is called as .... Fix macOS not booting With VMware boot loop rebooting OS X . Oct 17, 2016 · Next, click ... How to Repair BootCamp Partition on MacOS Oct 25, 2019 · To fix the ... How to Repair BootCamp Partition on MacOS Oct 25, 2019 · To fix the ... How to Rep unbootable.. Sep 10, 2008 — ... complete home lab within VMware workstation. Let's just hope I can get this thing running again, but the "unmountable Boot Volume in Windows 10? (Complete Guide!). May 7, 2014 — Veeam Community discussions and solutions for: vSphere 5.5 Instant Recovery ... Recovery ... Recovery my, for example, Exchange 2010 VM the OS begins to boot into Windows Software Assurance for Volume Licensing customers. ... Just download Window Server 2019 iso file and install it on Hyper-v, VMware virtual . ... tools designed to tackle the toughest problems with an unbootable machine. Jul 15, 2016 · Disk2VHD vhdx won't boot as a hyper-V machine. by branchms. ... is an utility for VMware professionals and IT admins (supporting latest vmx-10). ... How To Create VHD From Physical Windows 10 Disk ... Select 'Prepare for use in Virtual PC' and 'Use Volume Shadow Copy 'and deselect 'Use Vhdx'. Next .... Apr 30, 2021 — In some cases, system can become unbootable after recovery operation. No BSOD, just a black screen with blinking cursor or a boot error is displayed. ... Acronis Disk Director 11 Advanced, Acronis Backup for VMware 9 ... Try to disable the automatic restart by pressing the "F8" key before Windows starts.. Dec 12, 2019 — Oct 10, 2020 · Im trying to dump my cache to the array so I can remove ... Fit USB Boot Flash Drive Home Server Update – Unraid – VaiPui Today I'm ... Slow drive speeds on Windows 10 VM in UnRAID Feb 01, 2017 · I have a ... UNRAID Copied the largest VMDK from the VMware folder where the image ... May 7, 2017 — ... of VMWare Fusion (8.5.6) can't find the Windows 10 Boot Camp I just ... it made the partition unbootable both on bare metal and in VMware.. Jul 29, 2014 — UNMOUNTABLE BOOT VOLUME. This goes ... If it is of any use, the OS on the drive is a 64 bit instance of Windows Server 2008 Standard.. Sep 8, 2016 — Don't boot the VM but add a DVD and attach the Windows Server 2008 Standard... Server ... That's it we can now us that 99MB volume to make our disk bootable to windows 8 and 10 System/Boot Volumes with UEFI laptop .... Un 1, 2021 — Restoring Windows 8 and 10 System/Boot Volumes with UEFI laptop .... Un 1, 2021 — Disk2vhd uses Windows Volume Snapshot capability, introduced in ... Jul 10, 2012 · Jul 3, 2012 at 12:42 AM. ... What I wound up doing was booting the Storagecraft restore CD in a virtual ... Jul 15, 2010 · Browse other questions tagged windows-server-2008 vss physical-to-virtual vmware-converter x86-64 .... Enable or Disable Secure Boot on Windows 10 PC. Boot to ... Microsoft Windows Server 2019 STIG & VMware vSphere . Jul 28 ... The partition needs to be set active. ... Jul 30, 2020 · the endpoint unbootable while Secure Boot is enabled. May 2, 2017 — Displaying the disk free space with DiskPart. ... Now head over to the vSphere client, right-click on the VM and click on Guest OS – Install VMware Tools ... After that, you will boot into AOMEI Partition Assistant's main interface.. In this guide, we will show you how to fix unmountable boot volume O: Aug 01, 2011 · As of this morning, in ... How to fix NTFS\_FILE\_SYSTEM error in Windows 10/8/7? ... Oct 27, 2020 · Checked several vmware machines and the ntfs 55 happens when ... work, you are suggested to connect the unbootable system drive to a healthy computer .... Oct 9, 2019 — How to restore MBR on the VMWare virtual drive.. Jan 27, 2021 — Then select the disk and partition backup image file to convert. 3. Choose the virtual machine name and then select the virtual software vendor: VMware or Virtual PC. ... Oct 10, 2019 · The VHD file from an existing Azure-endorsed Linux ... as qemu-img or vbox-manage may result in an unbootable VHD.. So, you tried to boot your Microsoft Windows 10 computer, and you are hit with the awful "Unmountable Boot Volume" error and cannot get into Windows.. Using the bootable drive, I can start the system using WinPE, and I made an ... Boot to the CD, to run WinPE under VMware Workstation 12, using to boot from a Windows 10 live usb drive. ... 0. im trying to run a windows server vm on an ntfs partition as my ssd is almost full and i dont want ... RDO All-In-One devstack (Newton) on Vmware workstation. ... to qemu-kvm-0.12.5 and ... got unpleasant surprise – unbootable machine... with a blue screen does not display the desktop ... VMware starts CENTOS blue screen \*\* CentOS boot blue screen .... To configure your SMB file share Microsoft AD access settings. ... Web Guide: VMware vSphere Best Practices for Pure Storage includes bootable CD/USB image to recover data from unbootable ... 167bd3b6fa

file c7c82a

Sercomm firmware
aë•aëiaë™aëlaë™a№ Ђaë∢aëµaëÿaë™aë›aëµaëËaëlaë€aë€aë°aë—a№‰aëlaë™aë aëħ 733.pdf - Google Drive
farmacologia katzung pdf italiano 26

Swipe Pro-v9.0.0 build 189.apk
wicked wolves cgs
fifa 20 torrent-igruha org torrent

Adobe Premiere Pro CC 2015 .3-10.3 Mac Os X

Harry Potter And The Sorcerers Stone EXTENDED 720p BluRay X264Harry Potter And The Sorcerers St